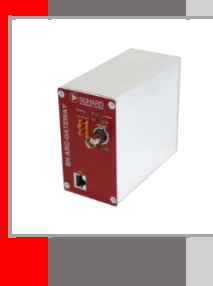

# **SH ARC-GATEWAY**

Programmierhandbuch Programming Manual

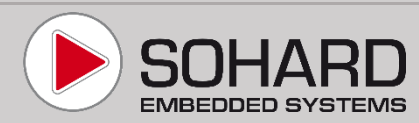

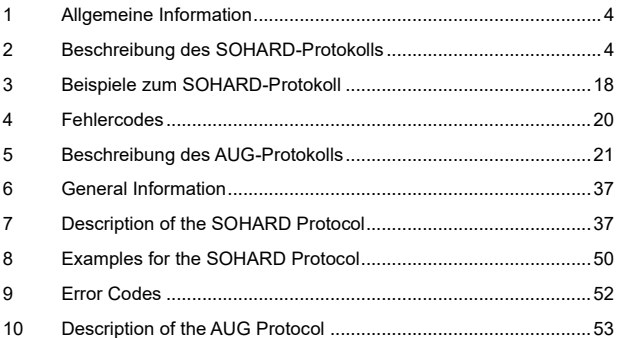

# <span id="page-3-0"></span>**1 Allgemeine Information**

Mit dem SH ARC-GATEWAY kann über das TCP/IP-Protokoll auf daran angeschlossene ARCNET-Netze zugegriffen werden. Das Gerät basiert auf dem Betriebssystem Linux, was die Integration in die IT-Infrastruktur der Kunden und die nachfolgende Administration einfach gestaltet.

Die typische Einsatzumgebung des SH ARC-GATEWAY ist auf folgendem Bild dargestellt:

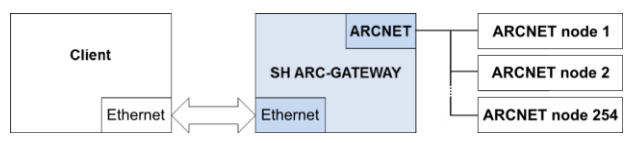

Die nachfolgenden Kapitel beschreiben die Applikationsprotokolle von SOHARD und der ARCNET User Group e.V. (AUG).

Die Konfiguration des SH ARC-GATEWAY ist im Benutzerhandbuch beschrieben.

Wir behalten uns Änderungen und Erweiterungen vor.

# <span id="page-3-1"></span>**2 Beschreibung des SOHARD-Protokolls**

Die Kommunikation mit dem SH ARC-GATEWAY erfolgt über TCP/IP-Sockets. Das Protokoll besteht aus den unten beschriebenen Pakettypen, wobei jedes Datenpaket einen Header aus

- Protokollkennung,
- Paketkennung und
- Paketlänge hat.

Das Feld "Paketlänge" ist 2 Byte groß und enthält die Länge des Pakets **ohne den Header** in Bytes.

Zahlenwerte, die mehrere Bytes umfassen, werden im Little-Endian-Format abgelegt, d.h. je niederwertiger ein Byte ist desto niedriger ist seine Speicheradresse.

# **2.1 Paketheader**

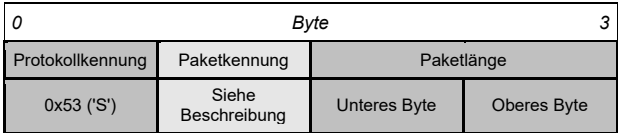

### **2.2 OP\_HELLO (0x01)**

**Client** → **Gateway – Gesamtlänge:** 10 Bytes

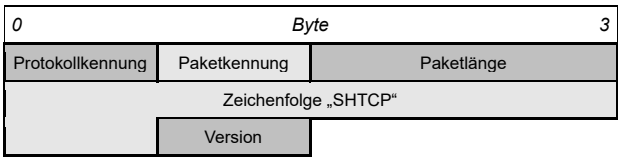

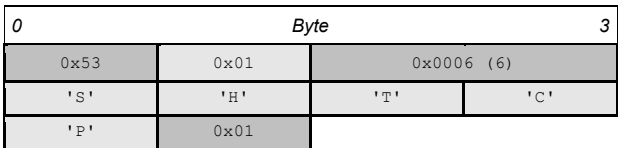

**Beschreibung:** Mit OP\_HELLO wird dem SH ARC-GATEWAY das Kommunikationsprotokoll mitgeteilt. Diese Paket-Kennung sollte immer als erstes Datenpaket gesendet werden, nachdem der Socket geöffnet wurde. Das SH ARC-GATEWAY schließt sofort den Socket, wenn das erste Datenpaket nicht OP\_HELLO ist.

Das SH ARC-GATEWAY antwortet auf OP\_HELLO, um dem Client mitzuteilen, dass das Protokoll unterstützt wird und für weitere Anfragen bereit ist.

Wird die Kommunikation mit dem SH ARC-GATEWAY ohne OP\_HELLO eingeleitet, bricht das Gateway die Verbindung ggf. mit OP\_BYE (0xFF) ab.

# **2.3 OP\_READ\_REQUEST (0x02)**

#### **Client** → **Gateway – Gesamtlänge:** 4 Bytes

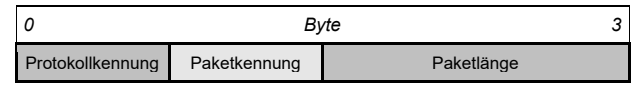

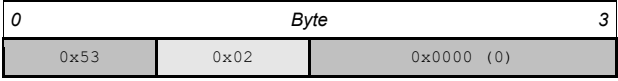

**Beschreibung:** Mit OP\_READ\_REQUEST wird dem SH ARC-GATEWAY mitgeteilt, dass der Client ein ARCNET Paket empfangen will (siehe Beispiel 3.1).

**Hinweis:** Das SH ARC-GATEWAY empfängt erst ARCNET-Pakete (solange es Ressourcen frei hat) vom ARCNET-Netzwerk, nachdem mindestens ein OP\_READ\_REQUEST bearbeitet oder OP\_READ\_CONTINUOUS aktiviert wurde.

# **2.4 OP\_READ\_ERROR (0x03)**

**Client Gateway – Gesamtlänge:** 8 Bytes

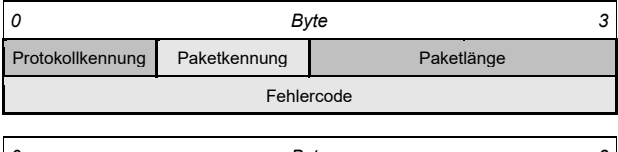

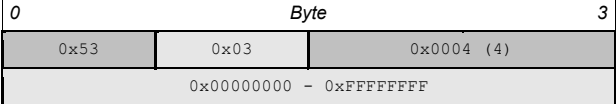

**Beschreibung:** OP\_READ\_ERROR wird gesendet, wenn eine Read-Anfrage im ARCNET-Netzwerk durch einen Fehler abgebrochen wurde, oder nach einem Timeout.

# **2.5 OP\_READ\_DATA (0x04)**

#### **Client Gateway – Gesamtlänge:** 11 – 518 Bytes

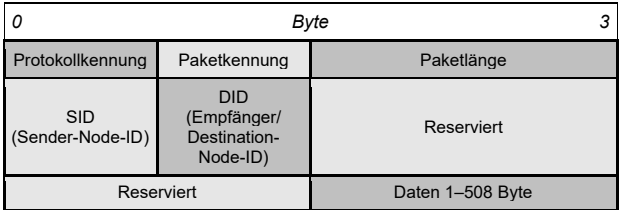

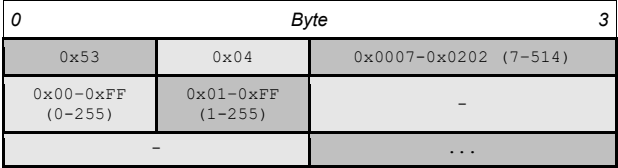

**Beschreibung:** OP\_READ\_DATA liefert die ausgelesenen Daten aus dem ARCNET-Netzwerk.

# **2.6 OP\_WRITE\_DATA (0x05)**

#### **Client** → **Gateway – Gesamtlänge:** 11 – 518 Bytes

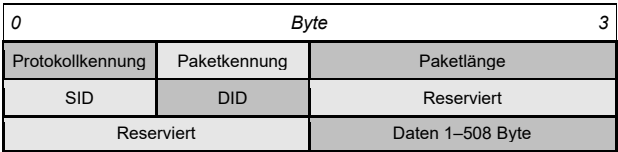

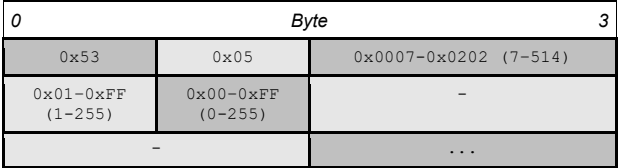

**Beschreibung:** Mit OP\_WRITE\_DATA liefert der Client dem SH ARC-GATEWAY die Daten, die an den ARCNET Teilnehmer gesendet werden sollen.

# **2.7 OP\_WRITE\_RESULT (0x06)**

**Client Gateway – Gesamtlänge:** 8 Bytes

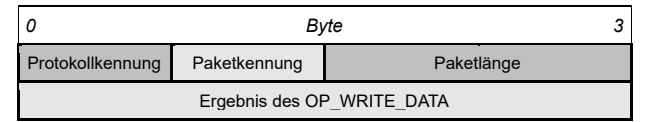

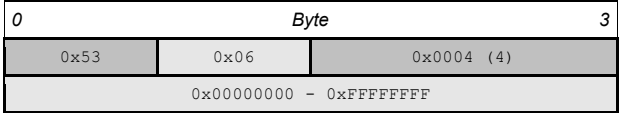

**Beschreibung:** Ein OP\_WRITE\_RESULT wird immer auf einen OP\_WRITE\_DATA gesendet, womit der Client über das Ergebnis des Write-Vorgangs informiert wird. Der Wert 0 zeigt den Erfolg an.

2024-06 8

# **2.8 OP\_READ\_CONTINUOUS (0x07)**

#### **Client** → **Gateway – Gesamtlänge:** 5 Bytes

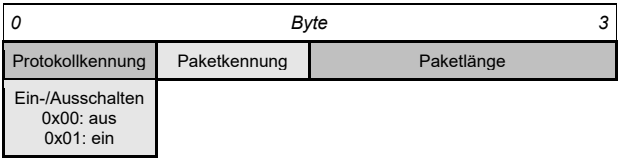

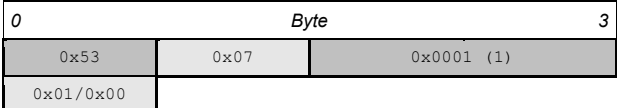

**Beschreibung:** OP\_READ\_CONTINUOUS wird gesendet, um dauerhaften Empfang ein- und auszuschalten.

Wenn dauerhafter Empfang aktiv ist, sendet der Server die OP\_READ\_DATA und OP\_READ\_ERROR ohne Read-Anfrage  $(OP<sup>T</sup> READ<sup>T</sup> REQUEST)$  von dem Client (siehe Beispiel 3.2).

**Hinweis:** Das SH ARC-GATEWAY empfängt erst ARCNET-Pakete, solange es Ressourcen frei hat, vom ARCNET-Netzwerk, wenn mindestens ein OP\_READ\_REQUEST bearbeitet wird oder OP\_READ\_CONTINUOUS aktiviert ist.

# **2.9 OP\_LIFE\_SIGN\_REQUEST (0x08)**

#### **Client** → **Gateway – Gesamtlänge:** 8 Bytes

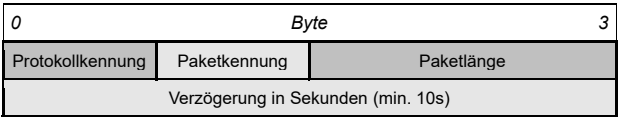

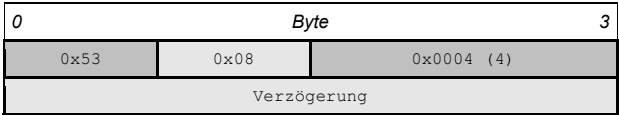

**Beschreibung:** OP\_LIFE\_SIGN\_REQUEST wird gesendet, um den Zeitgeber auf der Serverseite mit einer bestimmten Verzögerungszeit zu aktivieren. Der Server sendet dann ein einzelnes OP\_LIFE\_SIGN, wenn der Zeitgeber abläuft (siehe Beispiel 3.4).

### **2.10 OP\_LIFE\_SIGN (0x09)**

#### **Client Gateway – Gesamtlänge:** 4 Bytes

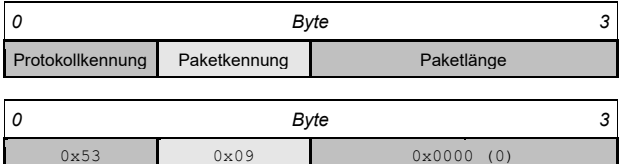

**Beschreibung:** OP\_LIFE\_SIGN wird an den Client gesendet, wenn der Zeitgeber nach einer bestimmten Verzögerung abläuft. Das Verhalten muss mit einer einzelnen Abfrage durch OP\_LIFE\_SIGN\_REQUEST aktiviert werden. (siehe Beispiel 3.4).

# **2.11 OP\_LIFE\_SIGN\_ACK (0x11)**

#### **Client** → **Gateway – Gesamtlänge:** 4 Bytes

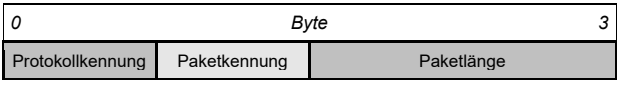

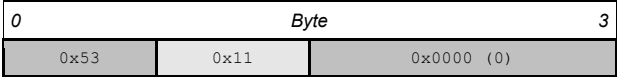

**Beschreibung:** mit OP\_LIFE\_SIGN\_ACK quittiert der Client ein OP\_LIFE\_SIGN (siehe Beispiel 3.4).

## **2.12 OP\_SET\_NODE\_ID\_REQUEST (0x0A)**

**Client** → **Gateway – Gesamtlänge:** 6 - 260 Bytes

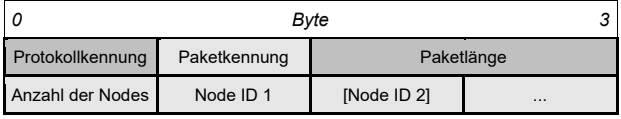

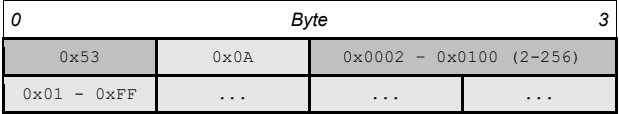

**Beschreibung:** Mit OP\_SET\_NODE\_ID\_REQUEST definiert der Client die Node IDs aus dem ARCNET-Netzwerk, die er abbildet. Es ist auch möglich, dass sich der Client beim Gateway mit mehreren Node-IDs anmeldet.

Beispiele:

1) Ein Knoten mit ID 32 ergibt folgendes Paket 0x53,0x0A,0x02,0x00,0x01,0x20 2) Die Knoten mit ID 1, 15 und 255 ergeben folgendes Paket 0x53,0x0A,0x04,0x00,0x03,0x01,0x0F,0xFF

# **2.13 OP\_SET\_NODE\_ID\_RESULT (0x0B)**

#### **Client Gateway – Gesamtlänge:** 8 Bytes

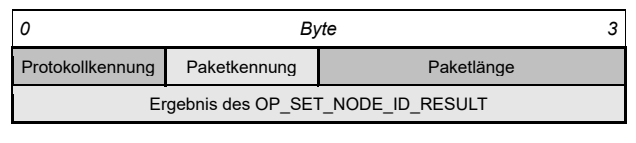

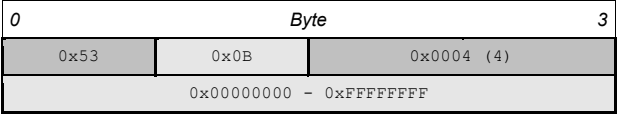

**Beschreibung:** OP\_SET\_NODE\_ID\_RESULT wird immer als Antwort auf einen OP\_SET\_NODE\_ID\_REQUEST gesendet, womit der Client über das Ergebnis der Einstellung der Node-IDs informiert wird.

Der Wert 0 zeigt die erfolgreiche Übertragung an.

# **2.14 OP\_NETMAP\_REQUEST (0x0C)**

#### **Client** → **Gateway – Gesamtlänge:** 5 Bytes

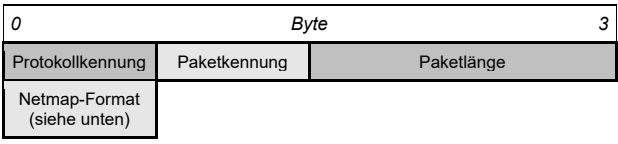

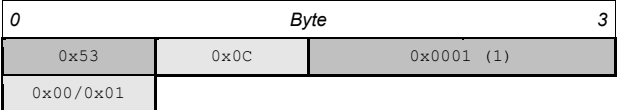

**Beschreibung:** Mit OP\_NETMAP\_REQUEST kann der Client eine Liste der Knoten abfragen, die aktuell im Netzwerk anwesend sind. Mit "Netmap-Format" wird das Format des zurückzuliefernden OP\_NETMAP-Pakets festgelegt:

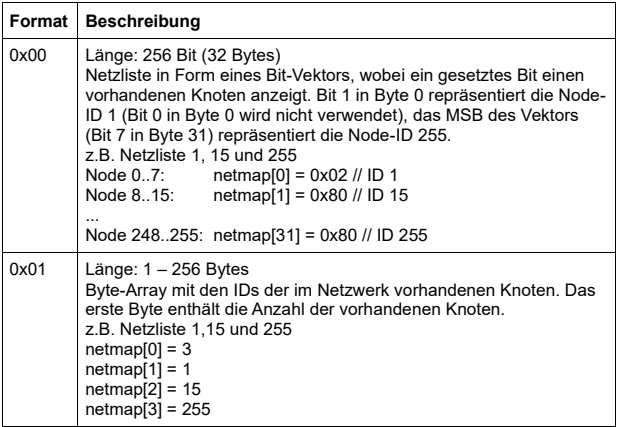

# **2.15 OP\_NETMAP (0x0D)**

#### **Client Gateway – Gesamtlänge:** 5 - 260 Bytes

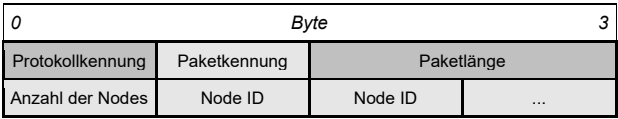

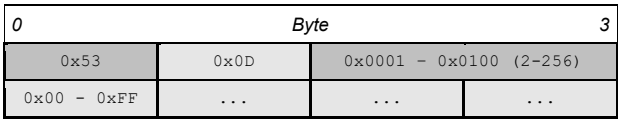

**Beschreibung:** OP\_NETMAP liefert die aktuelle Netzliste in dem mit OP\_NETMAP\_REQUEST angeforderten Format:

## **2.16 OP\_GET\_PARAMETER (0x0E)**

#### **Client** → **Gateway – Gesamtlänge:** 5 Bytes

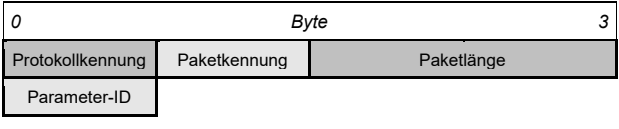

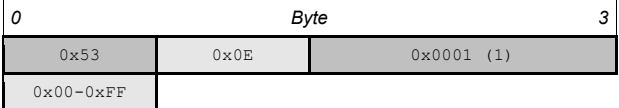

**Beschreibung:** Mit OP\_GET\_PARAMETER kann der Client den Wert eines Parameters des SH ARC-GATEWAY abfragen. Als Antwort auf OP\_GET\_PARAMETER wird OP\_PARAMETER\_VALUE gesendet.

# **2.17 OP\_SET\_PARAMETER (0x0F)**

#### **Client** → **Gateway – Gesamtlänge:** 10 Bytes

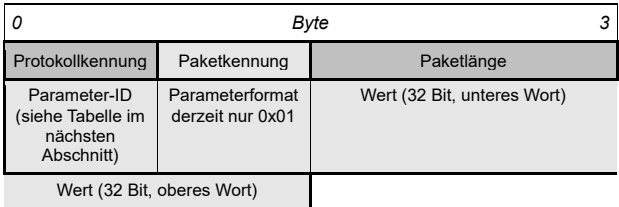

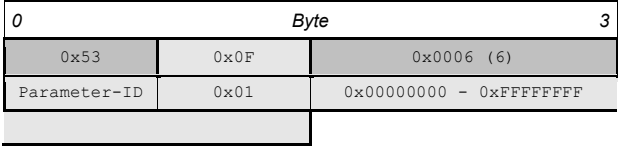

**Beschreibung:** Mit OP\_SET\_PARAMETER kann der Client den Wert eines Parameters im SH ARC-GATEWAY setzen. Als Reaktion auf OP\_SET\_PARAMETER wird OP\_PARAMETER\_VALUE gesendet.

# **2.18 OP\_PARAMETER\_VALUE (0x10)**

#### **Client Gateway – Gesamtlänge:** 10 Bytes

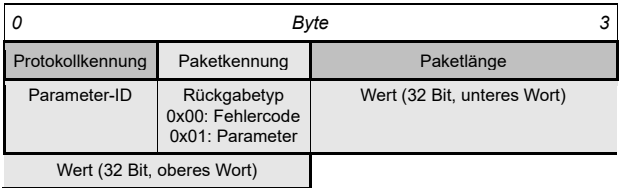

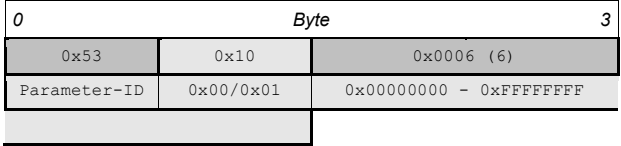

#### **Beschreibung:** Mit OP\_PARAMETER\_VALUE teilt SH ARC-GATEWAY dem Client entweder den Wert des abgefragten Parameters mit oder einen Fehlercode, falls der Parameter nicht gesetzt ist bzw. nicht abgefragt werden kann.

#### **Parameterwerte:**

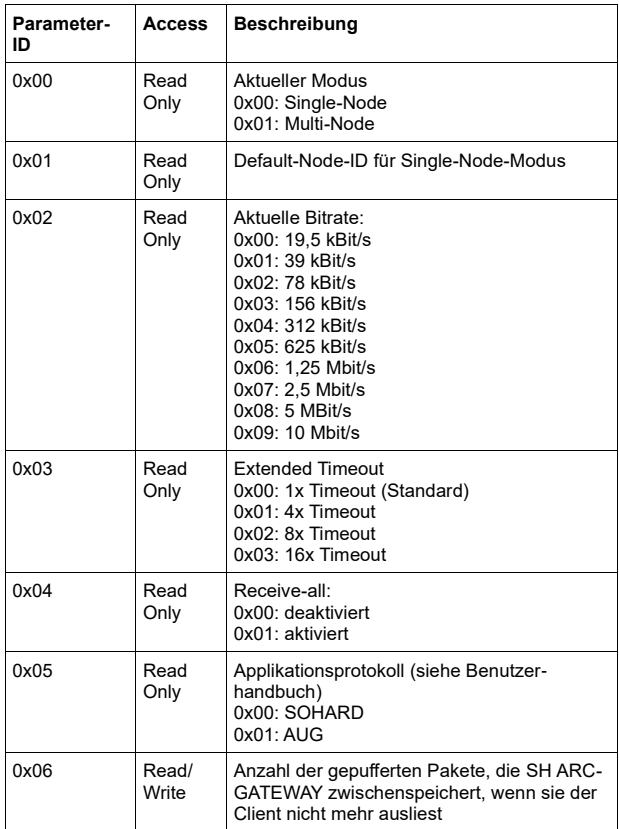

### <span id="page-17-0"></span>**3 Beispiele zum SOHARD-Protokoll**

### **3.1 Dauerhafte Datenabfrage mit OP\_READ\_REQUEST**

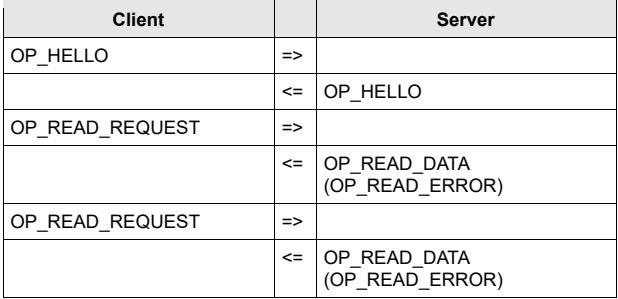

### **3.2 Dauerhafte Datenabfrage mit OP\_READ\_CONTINUOUS**

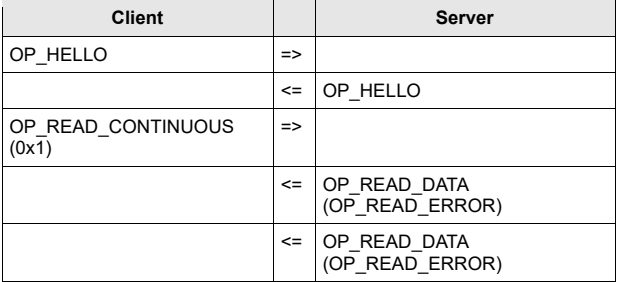

### **3.3 Datenabfrage mit OP\_REQUEST und Datentransfer**

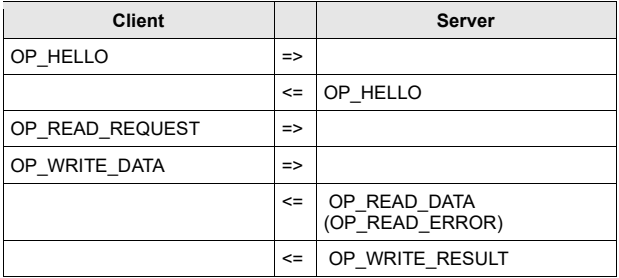

**Bemerkung:** die Reihenfolge von OP\_WRITE\_RESULT und OP\_READ\_DATA (OP\_READ\_ERROR) ist undefiniert.

### **3.4 Überprüfen der Serververbindung mit OP\_LIFE\_SIGN\_REQUEST**

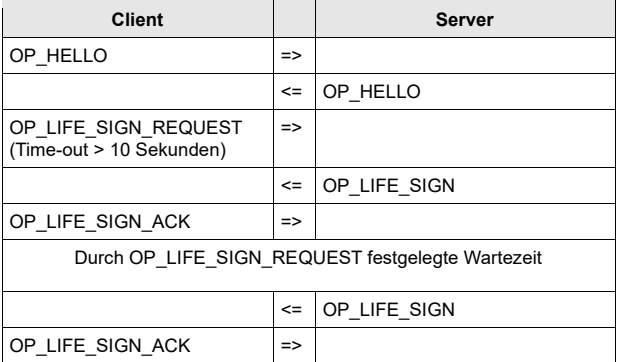

# <span id="page-19-0"></span>**4 Fehlercodes**

Für Fehler des ARCNET-Controllers, die im Log mit dem Präfix "MSG" aufgelistet werden, siehe das Handbuch für den SH IP-CORE-ARCCTRL.

Folgende Tabelle listet Fehler auf, die mittels OpCodes ausgelesen werden können (SPS-Funktionsbausteine liefern oft unsigned-Werte zurück. Diese müssen entsprechend umgerechnet werden):

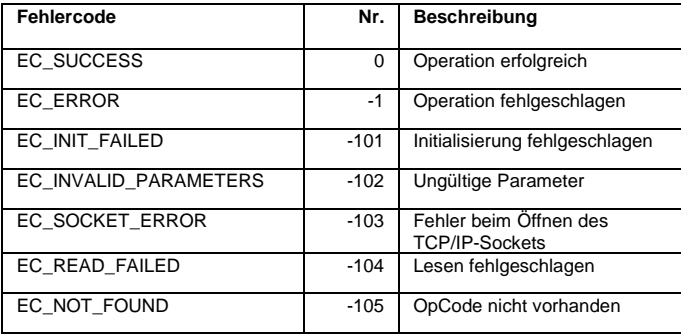

# <span id="page-20-0"></span>**5 Beschreibung des AUG-Protokolls**

Das Feld "Paketlänge" ist 2 Byte groß und enthält die Länge des Pakets **inklusive Header** in Bytes.

Zahlenwerte, die mehrere Bytes umfassen, werden im Little-Endian-Format abgelegt, d.h. je niederwertiger ein Byte ist desto niedriger ist seine Speicheradresse.

## **5.1 Paketheader**

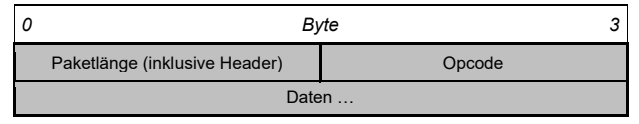

### **5.2 Sicherer Paketheader**

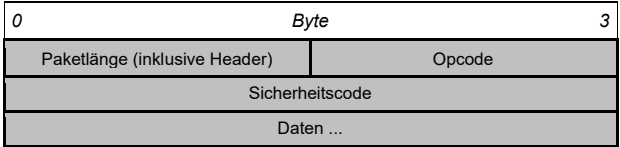

**Beschreibung:** Sichere Paketheader werden aus Kompatibilitätsgründen verwendet. Der Sicherheitscode ist immer "0000" (0x30303030).

# **5.3 OP\_CQ (Config Query)**

**Gesamtlänge:** 8 Bytes

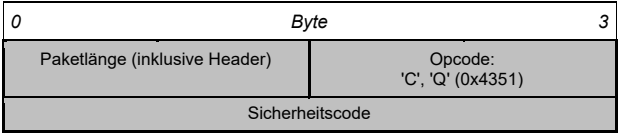

**Beschreibung:** Mit OP\_CQ kann ein Konfigurationsbericht angefordert werden. Auf OP\_CQ antwortet SH ARC-GATEWAY mit OP\_CR:

# **5.4 OP\_CR (Config Report)**

**Gesamtlänge:** >= 19 Bytes

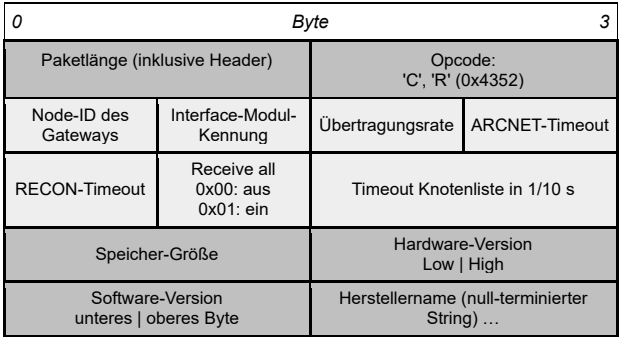

**Beschreibung:** Mit OP\_CR wird ein Konfigurationsbericht zurückgeliefert.

# **5.5 OP\_CS (Config Set)**

**Gesamtlänge:** 16 Bytes

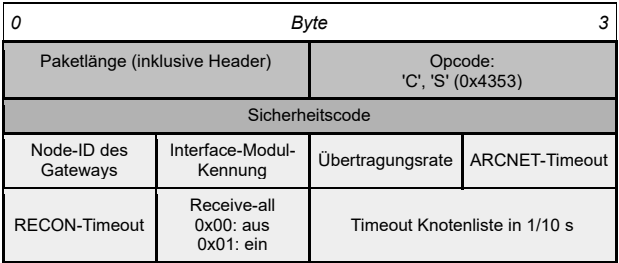

**Beschreibung:** Mit OP\_CS wird lediglich die Node-ID des SH ARC-GATEWAY konfiguriert. Übertragungsrate, ARCNET-Time-out und Receive-all-Modus werden im Web-UI oder in den Konfigurationsdateien eingestellt.

# **5.6 OP\_ER (Error Response)**

**Gesamtlänge:** >= 12 Bytes

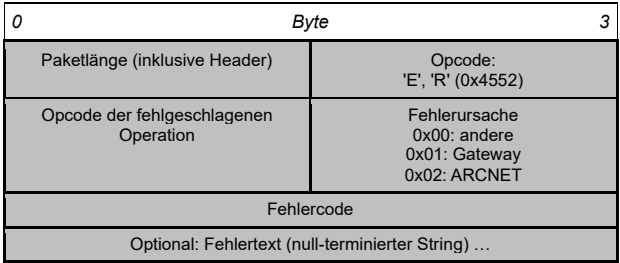

**Beschreibung:** Falls bei Anfragen ein Fehler auftritt, antwortet SH ARC-GATEWAY mit dem Fehlerpaket OP\_ER.

### **5.7 OP PQ (Promiscuous ("Receive-all") Mode Query)**

**Gesamtlänge:** 8 Bytes

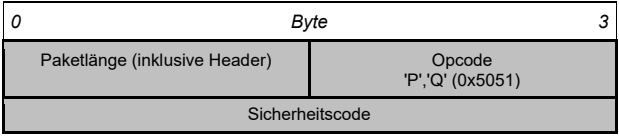

Beschreibung: Mit diesem Opcode wird ermittelt, ob der "Receive-All"-Modus aktiviert ist. Im Receive-all-Modus werden nicht nur die Datenpakete, die an die Node-ID des Geräts gerichtet sind, aufgezeichnet, sondern alle auf dem Bus gesendeten Datenpakete.

Auf OP\_PQ antwortet SH ARC-GATEWAY mit OP\_PR:

### **5.8 OP** PR (Promiscuous ("Receive-all") **Mode Report)**

#### **Gesamtlänge:** 5 Bytes

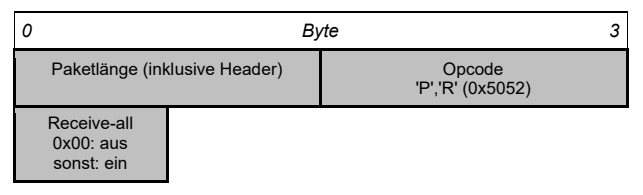

**Beschreibung:** Mit diesem Paket meldet SH ARC-GATEWAY, ob der Receive-all-Modus aktiviert oder deaktiviert ist.

### **5.9 OP PS (Promiscuous ("Receive-all") Mode Set)**

**Gesamtlänge:** 9 Bytes

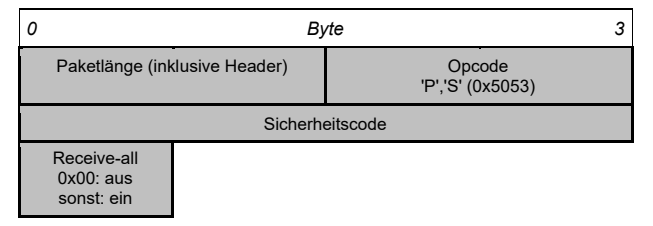

**Beschreibung:** Mit diesem Opcode wird der Receive-all-Modus eingestellt, d.h. nicht nur die Datenpakete, die an die Node-ID des Geräts gerichtet sind, werden aufgezeichnet, sondern alle auf dem Bus gesendeten Datenpakete.

# **5.10 OP\_SQ (Status Query)**

#### **Gesamtlänge:** 8 Bytes

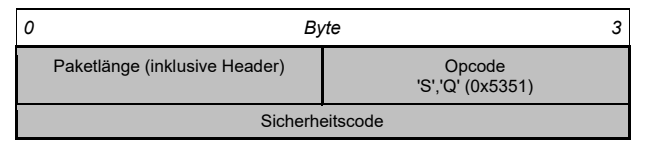

**Beschreibung:** Mit diesem Opcode werden die Statistiken von SH ARC-GATEWAY abgefragt.

Auf OP\_SQ antwortet SH ARC-GATEWAY mit OP\_SR:

### **5.11 OP\_SR (Status Report)**

#### **Gesamtlänge:** 24 Bytes

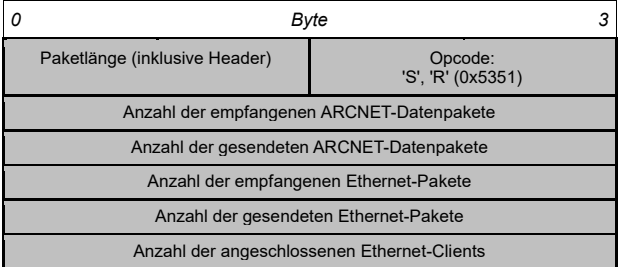

**Beschreibung:** Statistiken des SH ARC-GATEWAY.

# **5.12 OP\_CRESQ (Status Counter Reset Query)**

#### **Gesamtlänge:** 8 Bytes

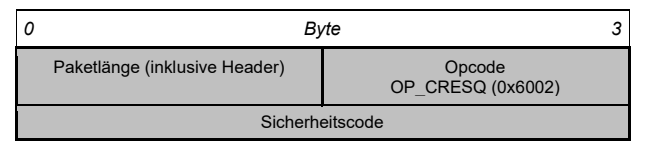

**Beschreibung:** Mit diesem Opcode werden die Zähler der Statistiken zurückgesetzt.

Auf OP\_CRESQ antwortet SH ARC-GATEWAY mit OP\_CRESR:

### **5.13 OP\_CRESR (Status Counter Reset Response)**

**Gesamtlänge:** 8 Bytes

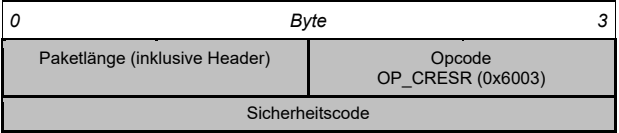

**Beschreibung:** Mit diesem Opcode bestätigt SH ARC-GATEWAY, dass die Statuszähler zurückgesetzt wurden.

# **5.14 OP\_WQ (Write Request)**

#### **Gesamtlänge:** >= 8 Bytes

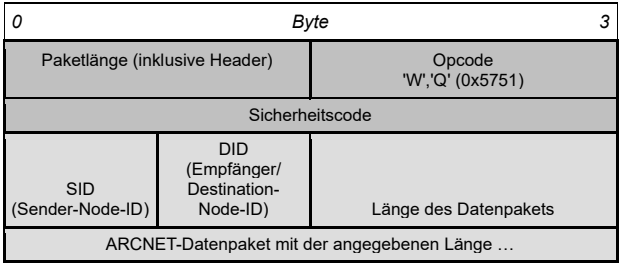

**Beschreibung:** Mit diesem Opcode wird ein ARCNET-Datenpaket gesendet.

Auf OP\_WQ antwortet SH ARC-GATEWAY mit OP\_WO:

# **5.15 OP\_WO (Write O.K.)**

#### **Gesamtlänge:** 8 Bytes

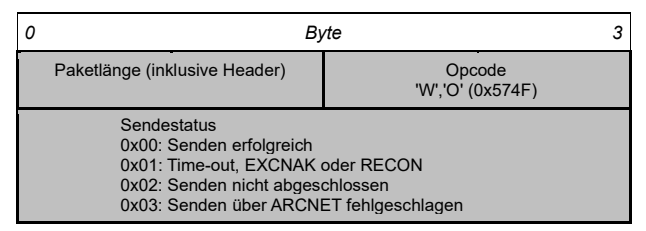

**Beschreibung: Nachdem SH ARC-GATEWAY ein "Write Request"** erhalten hat, kann es entweder sofort nach dem Absenden der Daten antworten (Sendestatus = 2) oder erst antworten, wenn der Sendevorgang abgeschlossen ist (Sendestatus = 0 oder 1). Näheres siehe unter "Flag Status Query" oder "Wake On Transmit Complete".

# **5.16 OP\_DA (Data Advise)**

#### **Gesamtlänge:** 43 Bytes

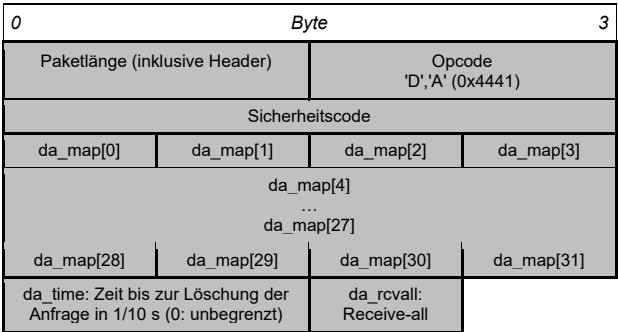

**Beschreibung:** Mit diesem Opcode kann der Empfang von ARCNET-Paketen bestimmter Knoten eingestellt werden. Frühere OP\_DA-Operationen werden überschrieben.

Das Flag "da\_rcvall" ist nur aus Kompabilitätsgründen vorhanden. Der Receive-all-Modus wird im Web-UI oder in den Konfigurationsdateien eingestellt.

Im Receive-all-Modus empfängt der Client auch Pakete von den Knoten, die in "da\_map" angegeben sind, und nicht nur von den Knoten, die an SH ARC-GATEWAY senden.

Im Array "da\_map" repräsentiert jedes Bit einen Knoten. Wenn das Bit für einen Knoten gesetzt ist, werden Nachrichten dieses Knoten weitergeleitet. Dabei gibt es folgende Entsprechungen:

Bit 7 in da\_map[0]: Node-ID 0 Bit 0 in da\_map<sup>[0]</sup>: Node-ID 7 Bit 7 in da\_map[31]: Node-ID 248 Bit 0 in da\_map[31]: Node-ID 255

# **5.17 OP\_DQ (Data Request)**

#### **Gesamtlänge:** 10 Bytes

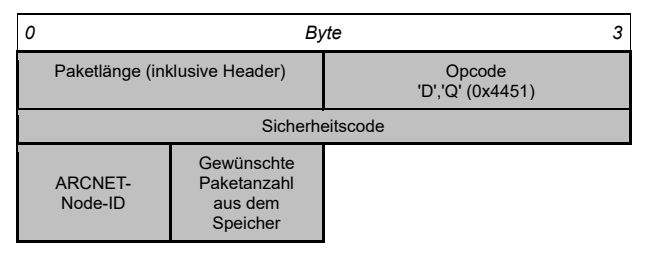

**Beschreibung:** Mit dem Opcode kann eine beliebige Anzahl von ARCNET-Paketen des Knotens mit "ARCNET-Node-ID" abgerufen werden. Bei Einstellung von OP\_DA wird dies ignoriert.

Auf OP\_DQ antwortet SH ARC-GATEWAY mit OP\_DR:

### **5.18 OP\_DR (Data Response)**

**Gesamtlänge:** 13 >= Bytes

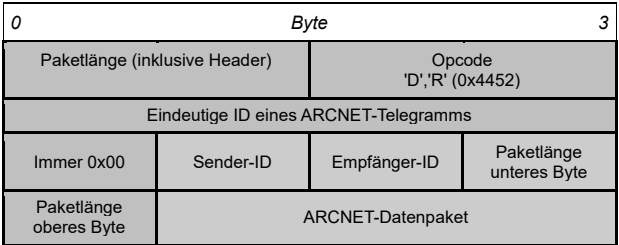

**Beschreibung:** ARCNET-Pakete werden dem Client im obigen Format zugesendet.

# **5.19 OP\_NQ (Nodemap Request)**

#### **Gesamtlänge:** 8 Bytes

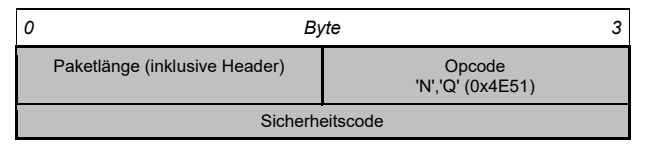

**Beschreibung:** Mit diesem Opcode kann die Knotenliste (Nodemap) von SH ARC-GATEWAY angefordert werden.

Auf OP\_NQ antwortet SH ARC-GATEWAY mit OP\_NR:

### **5.20 OP\_NR (Nodemap Response)**

**Gesamtlänge:** 36 Bytes

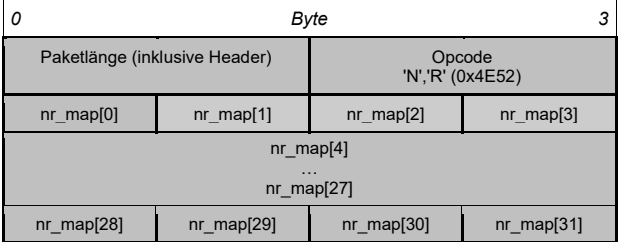

**Beschreibung:** Mit dem Opcode wird das 32 Bytes große Array "nr\_map" gesendet, welches Auskunft über die Existens eines Knotens im ARCNET-Netzwerk gibt. Jedes der 256 Bits repräsentiert Bit einen Knoten. Dieser ist vorhanden, wenn entsprechende Bit gesetzt ist. Bit 1 in nr\_map[0] entspricht der Node-ID 1 (Bit 0 in Byte 0 wird nicht verwendet), Bit 7 in nr\_map[31] entspricht der Node-ID 255.

# **5.21 OP\_NDQ (TCP NODEDELAY Setting)**

**Gesamtlänge:** 10 Bytes

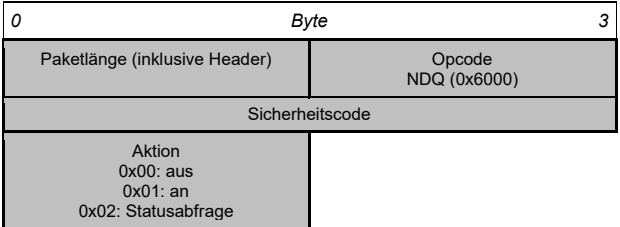

**Beschreibung:** Bei einer TCP-Verbindung können mehrere ARCNET-Pakete von SH ARC-GATEWAY zu einem einzigen TCP-Paket zusammengefasst werden. Der TCP-Stack entscheidet darüber, wann ein solches Paket gesendet wird. Wenn ARCNET-Pakete unmittelbar nach dem Empfang weitergeleitet werden sollen, dann muss die Option "TCP NODEDELAY" aktiviert werden.

Auf OP\_NDQ antwortet SH ARC-GATEWAY mit OP\_NDR:

# **5.22 OP\_NDR (TCP NODEDELAY Response)**

**Gesamtlänge:** 6 Bytes

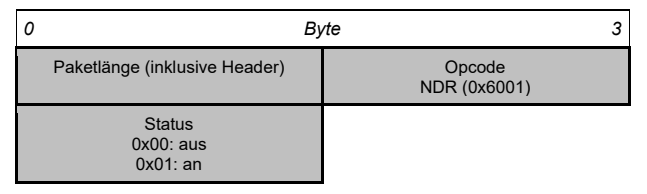

# **5.23 OP\_REGQ (ARCNET Register Read/Write)**

**Gesamtlänge:** 11 Bytes

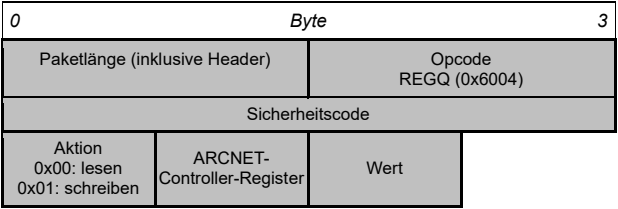

**Beschreibung:** Mit diesem Opcode können die Register des ARCNET-Controllers im SH ARC-GATEWAY beschrieben und gelesen werden.

Auf OP\_REGQ antwortet SH ARC-GATEWAY mit OP\_REGR:

### **5.24 OP\_REGR (ARCNET Register Read/Write Response)**

**Gesamtlänge:** 5 Bytes

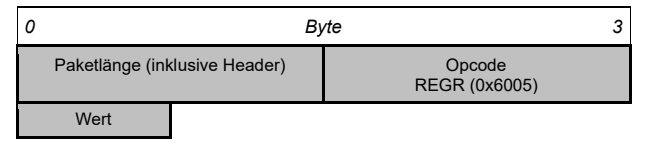

**Beschreibung:** Mit diesem Opcode antwortet SH ARC-GATEWAY auf OP\_REGQ.

# **5.25 OP\_FLAGQ (Flag Status Query)**

**Gesamtlänge:** 8 Bytes

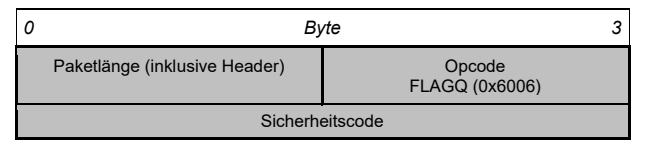

**Beschreibung:** Der Status einer laufenden ARCNET-Übertragung kann mit diesem Opcode abgefragt werden.

#### SH ARC-GATEWAY antwortet darauf mit OP\_FLAGR:

### **5.26 OP\_FLAGR (Flag Status Response)**

**Gesamtlänge:** 10 Bytes

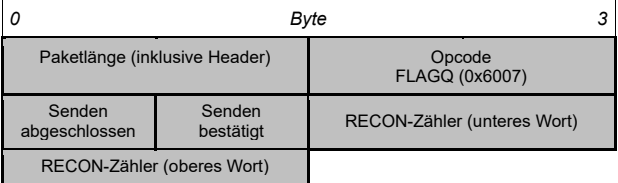

**Beschreibung:** Wenn das Flag "Senden abgeschlossen" gesetzt ist, das Flag "Senden bestätigt" jedoch noch nicht, dann wurde ein ARCNET-Paket gesendet aber noch nicht bestätigt (wie es z.B. bei einer Broadcast-Message der Fall ist). "RECON-Zähler" enthält die Zahl der Rekonfigurationen seit der letzten Abfrage.

# **5.27 OP\_TXWAITQ (Wake On TX Complete)**

#### **Gesamtlänge:** 9 Bytes

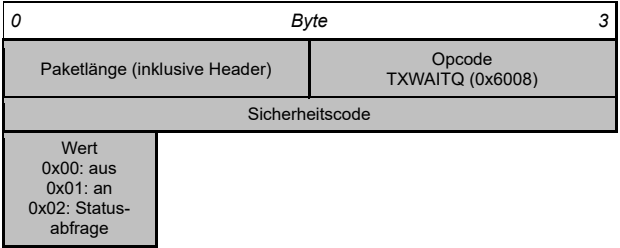

**Beschreibung:** Mit diesem Opcode kann eingestellt werden, dass SH ARC-GATEWAY erst wieder auf ein "Write Request" reagiert, wenn der vorherige Sendevorgang abgeschlossen ist.

SH ARC-GATEWAY antwortet darauf mit OP\_TXWAITR:

### **5.28 OP\_TXWAITR (Wake On TX Complete Response)**

#### **Gesamtlänge:** 5 Bytes

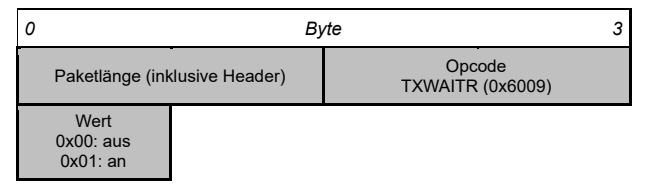

# **5.29 OP\_RECONQ (Wake On RECON)**

#### **Gesamtlänge:** 9 Bytes

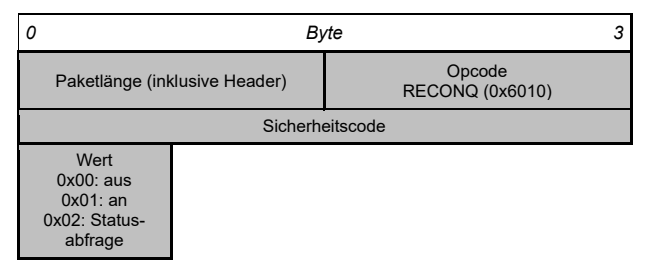

**Beschreibung:** Mit diesem Opcode kann eingestellt werden, dass SH ARC-GATEWAY eine Nachricht sendet, wenn eine Rekonfiguration erfolgt.

SH ARC-GATEWAY antwortet darauf mit OP\_RECONR:

### **5.30 OP\_RECONR (Wake On RECON Response)**

#### **Gesamtlänge:** 5 Bytes

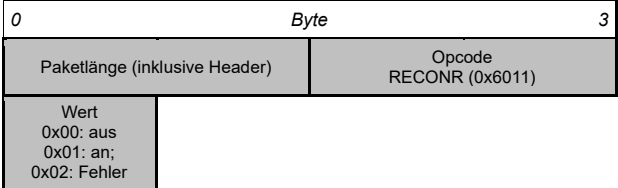

**Beschreibung: Wenn "Wake On Recon" aktiviert ist, wird bei Auftreten** eines RECONs ein Paket-Header OP\_RECONM gesendet:

# **5.31 OP\_RECONM (RECON Message)**

**Gesamtlänge:** 4 Bytes

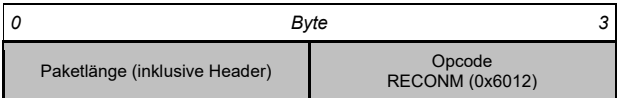

# **5.32 OP\_TXTIMEOQ (Transmit Timeout)**

**Gesamtlänge:** 12 Bytes

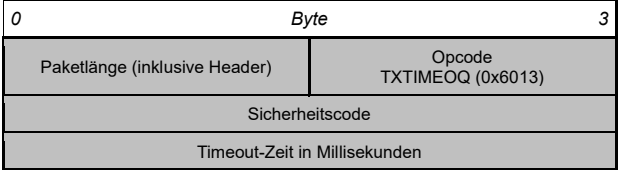

**Beschreibung:** Mit diesem Opcode kann die Timeout-Zeit für ARCNET-Übertragungen eingestellt werden (max. 65535 ms).

SH ARC-GATEWAY antwortet darauf mit OP\_TXTIMEOR:

### **5.33 OP\_TXTIMEOR (Transmit Timeout Response)**

**Gesamtlänge:** 8 Bytes

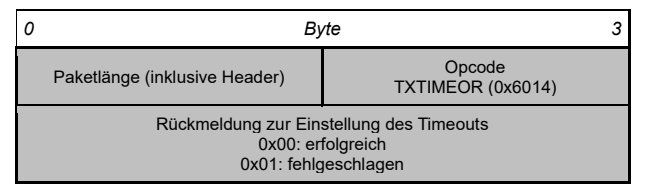

# <span id="page-36-0"></span>**6 General Information**

SH ARC-GATEWAY provides access to an ARCNET network using the TCP/IP protocol. The device is Linux-based, which simplifies the integration into an existing IT infrastructure and subsequent administration.

The following picture illustrates a typical application environment of SH ARC-GATEWAY:

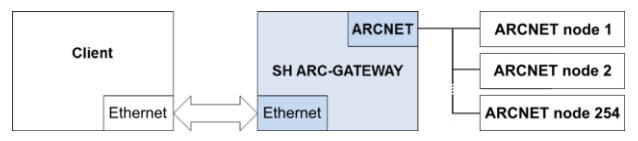

The following chapters describe the application protocols of SOHARD and of the ARCNET User Group e.V. (AUG).

The configuration of the device is described in the User Manual.

The device and the documentation are subject to change or functional extension without notice.

# <span id="page-36-1"></span>**7 Description of the SOHARD Protocol**

Communication with SH ARC-GATEWAY takes place via TCP/IP sockets. The protocol consists of the packet types described below, each data packet comprehending a header which consists of the fields

- protocol identifier,
- packet identifier and
- packet length.

The 2-byte field "packet length" contains the length of the packet **excluding the header.**

Numerical values the size of which is more than one byte are **little endian**.

## **7.1 Packet header**

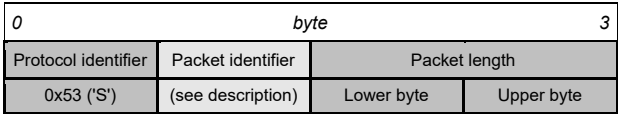

## **7.2 OP\_HELLO (0x01)**

#### **Client** → **Gateway – Total length:** 10 bytes

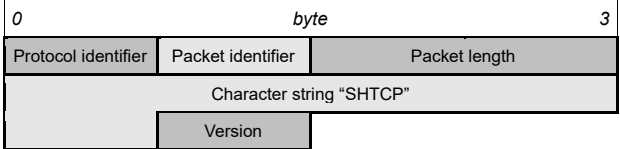

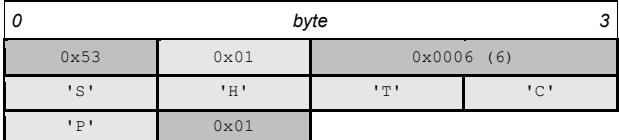

**Description:** The communication protocol is disclosed to SH ARC-GATEWAY by sending OP\_HELLO. This packet identifier is the first data packet to be sent after the socket has been opened. Otherwise SH ARC-GATEWAY will close the socket immediately.

SH ARC-GATEWAY replies to OP\_HELLO informing the client that the protocol is being supported and that it is ready to receive further requests.

If the communication to SH ARC-GATEWAY is initiated without OP HELLO, the gateway will close the connection. In some case OP\_BYE (0xFF) may be sent before.

# **7.3 OP\_READ\_REQUEST (0x02)**

#### **Client** → **Gateway – Total length:** 4 bytes

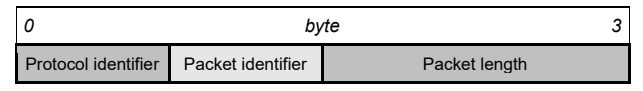

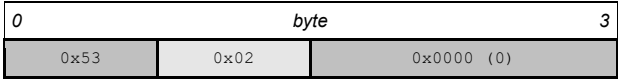

**Description:** By sending OP\_READ\_REQUEST a client informs SH ARC-GATEWAY that it is ready to receive an ARCNET packet (see example 7.1).

**Note:** The SH ARC-GATEWAY only receives ARCNET packets, as long as it has free resources, from the ARCNET network when at least one OP\_READ\_REQUEST is in progress or OP\_READ\_CONTINUOUS is activated.

### **7.4 OP\_READ\_ERROR (0x03)**

**Client Gateway – Total length:** 8 bytes

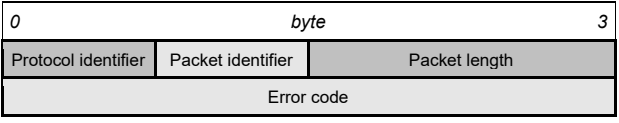

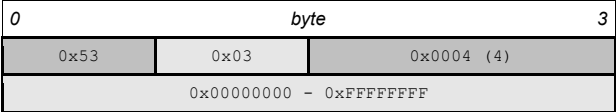

**Description:** OP\_READ\_ERROR is sent when a read request in the ARCNET network was interrupted or after a timeout.

# **7.5 OP\_READ\_DATA (0x04)**

#### **Client Gateway – Total length:** 11 – 518 bytes

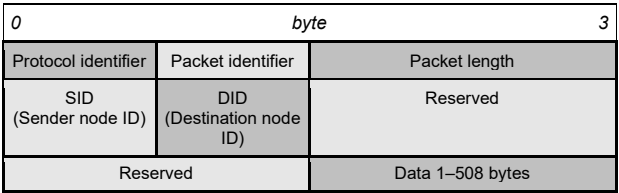

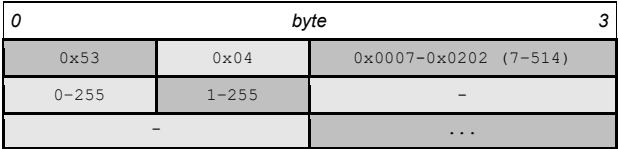

**Description:** OP\_READ\_DATA contains data from the ARCNET network for the client.

### **7.6 OP\_WRITE\_DATA (0x05)**

**Client** → **Gateway – Total length:** 11 – 518 bytes

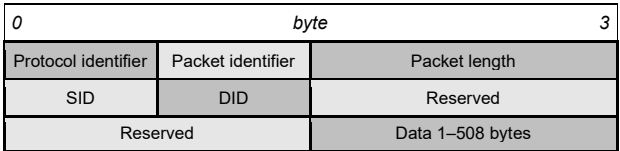

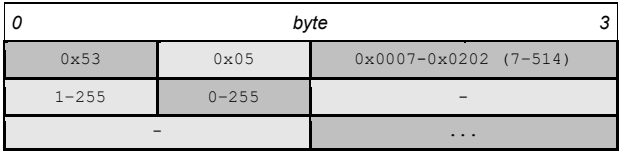

**Description:** OP\_WRITE\_DATA contains data from the client that is to be sent to an ARCNET node by SH ARC-GATEWAY.

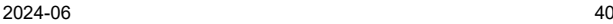

# **7.7 OP\_WRITE\_RESULT (0x06)**

#### **Client Gateway – Total length:** 8 bytes

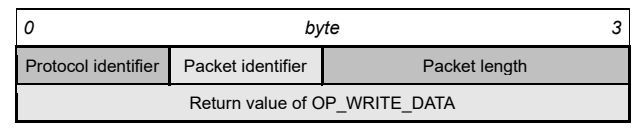

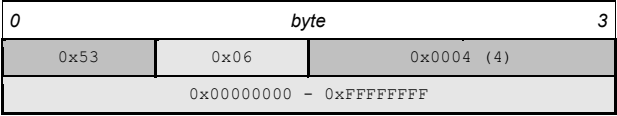

**Description:** OP\_WRITE\_RESULT is always sent following OP\_WRITE\_DATA. It informs the client of the return value of the write command.

Value 0 indicates a successful transmission.

# **7.8 OP\_READ\_CONTINUOUS (0x07)**

#### **Client** → **Gateway – Total length:** 5 bytes

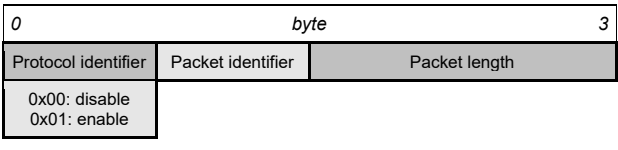

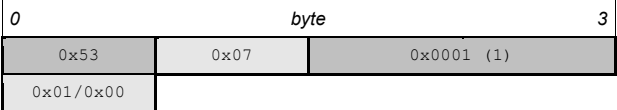

**Description:** OP\_READ\_CONTINUOUS is sent to enable or the disable the continuous reception. When continuous reception is enabled the server sends OP\_READ\_DATA and OP\_READ\_ERROR without OP\_READ\_REQUEST from the Client (see example 7.2).

**Note:** The SH ARC-GATEWAY only receives ARCNET packets, as long as it has free resources, from the ARCNET network when at least one OP\_READ\_REQUEST is in progress or OP\_READ\_CONTINUOUS is activated.

# **7.9 OP\_LIFE\_SIGN\_REQUEST (0x08)**

#### **Client** → **Gateway – Total length:** 8 bytes

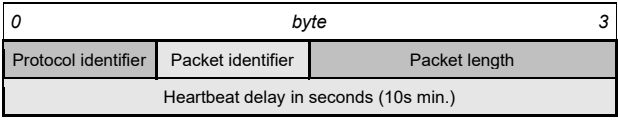

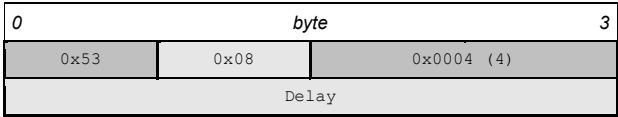

**Description:** OP\_LIFE\_SIGN\_REQUEST is sent to enable the heartbeat timer on server side with a specific delay. Now the server sends an OP\_LIFE\_SIGN every time the timer has expired (see example 7.4).

# **7.10 OP\_LIFE\_SIGN (0x09)**

**Client ← Gateway – Total length: 4 bytes** 

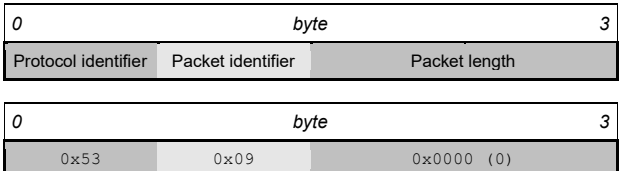

**Description:** OP\_LIFE\_SIGN is sent to the client when the timer expires after a specific delay. This behavior has to be enabled by a single use of OP\_LIFE\_SIGN\_REQUEST. (see example 7.4).

# **7.11 OP\_LIFE\_SIGN\_ACK (0x11)**

#### **Client** → **Gateway – Total length:** 4 Bytes

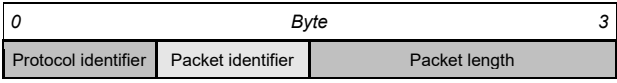

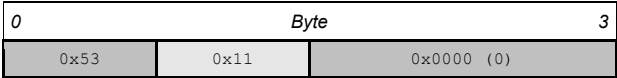

**Description: OP\_LIFE\_SIGN\_ACK is send by the Client to acknowledge** an OP\_LIFE\_SIGN (see example 7.4).

# **7.12 OP\_SET\_NODE\_ID\_REQUEST (0x0A)**

**Client** → **Gateway – Total length:** 6 - 260 Bytes

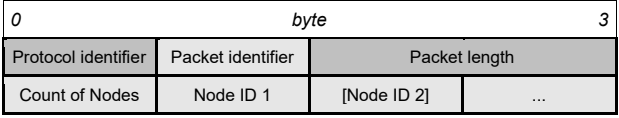

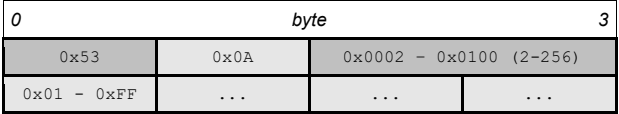

**Description:** OP\_SET\_NODE\_ID\_REQUEST allows the client to set one or multiple node IDs within the ARCNET network. These IDs are used for the data exchange.

Examples:

1) Request packet for one node with ID 32 will look like:

0x53,0x0A,0x02,0x00,0x01,0x20

2) Request packet for nodes with ID 1, 15 and 255 will look like 0x53,0x0A,0x04,0x00,0x03,0x01,0x0F,0xFF

# **7.13 OP\_SET\_NODE\_ID\_RESULT (0x0B)**

**Client ← Gateway – Total length: 8 Bytes** 

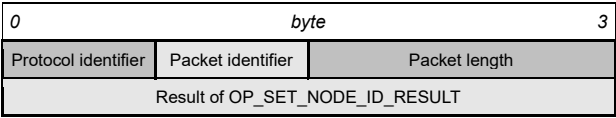

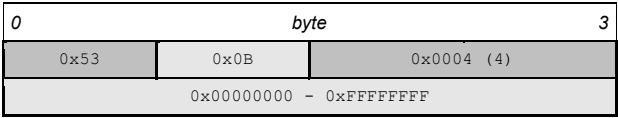

**Description:** OP\_SET\_NODE\_ID\_RESULT returns the result of OP\_SET\_NODE\_ID\_REQUEST.

The requested node IDs are set if the value is equal to 0, otherwise the requested IDs are not set.

# **7.14 OP\_NETMAP\_REQUEST (0x0C)**

**Client** → **Gateway – Total length:** 5 Bytes

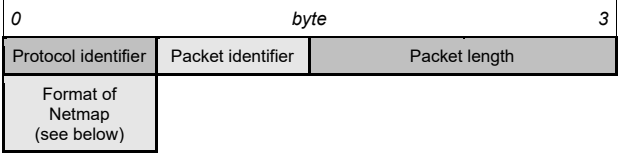

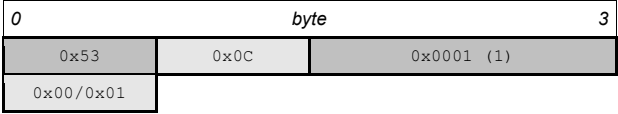

**Description:** OP\_NETMAP\_REQUEST allows the client to get the active node IDs within the ARCNET network. "Format of Netmap" defines how the list of the present nodes will be encoded.

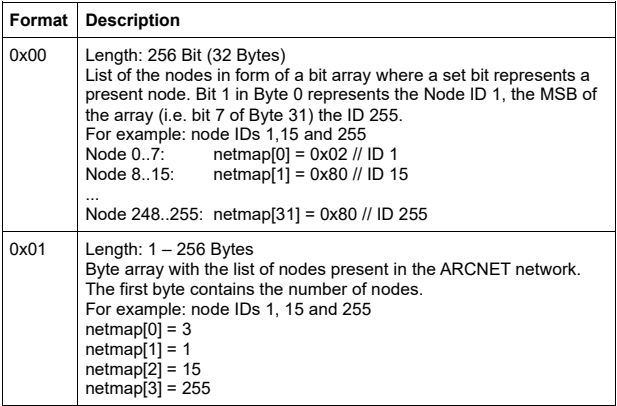

### **7.15 OP\_NETMAP (0x0D)**

**Client** → **Gateway – Total length:** 5 - 260 Bytes

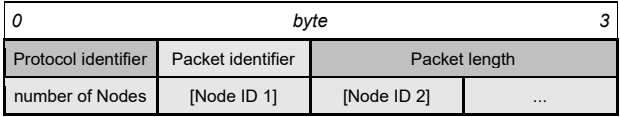

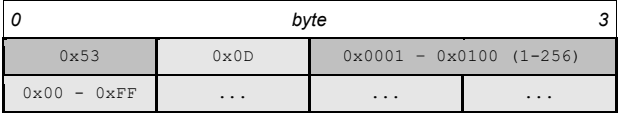

**Description:** OP\_NETMAP returns a list of the nodes that are currently present within the ARCNET network using the format requested by OP\_NETMAP\_REQUEST.

# **7.16 OP\_GET\_PARAMETER (0x0E)**

#### **Total length:** 5 Bytes

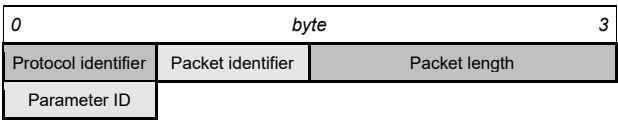

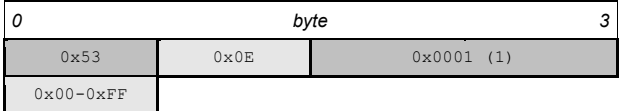

**Description:** OP\_GET\_PARAMETER allows the client to request the value of SH ARC-GATEWAY parameters. The response to this opcode will be OP\_PARAMETER\_VALUE.

# **7.17 OP\_SET\_PARAMETER (0x0F)**

**Client** → **Gateway – Total length:** 10 Bytes

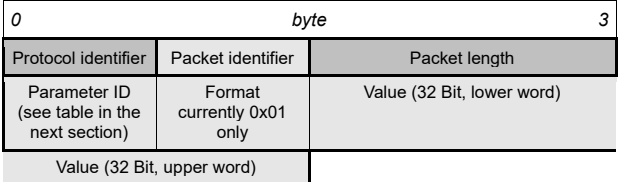

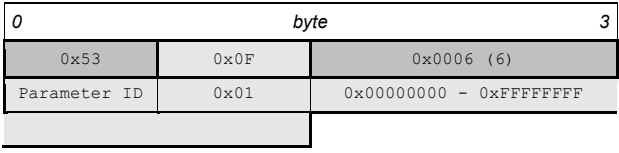

**Description:** OP\_SET\_PARAMETER allows the client to change the value of SH ARC-GATEWAY parameters. As result of the request the client will receive OP\_PARAMETER\_VALUE.

### **7.18 OP\_PARAMETER\_VALUE (0x10)**

**Client ← Gateway – Total length: 10 Bytes** 

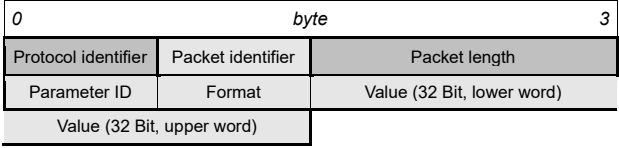

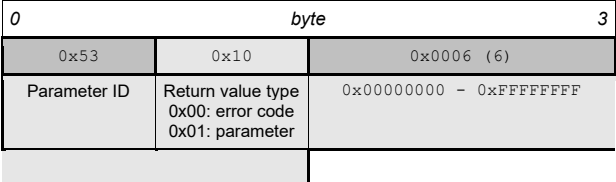

**Description:** OP\_PARAMETER\_VALUE is used by SH ARC-GATEWAY for reporting the value of the parameters or an error code if a parameter is not set or cannot be read.

Parameter values:

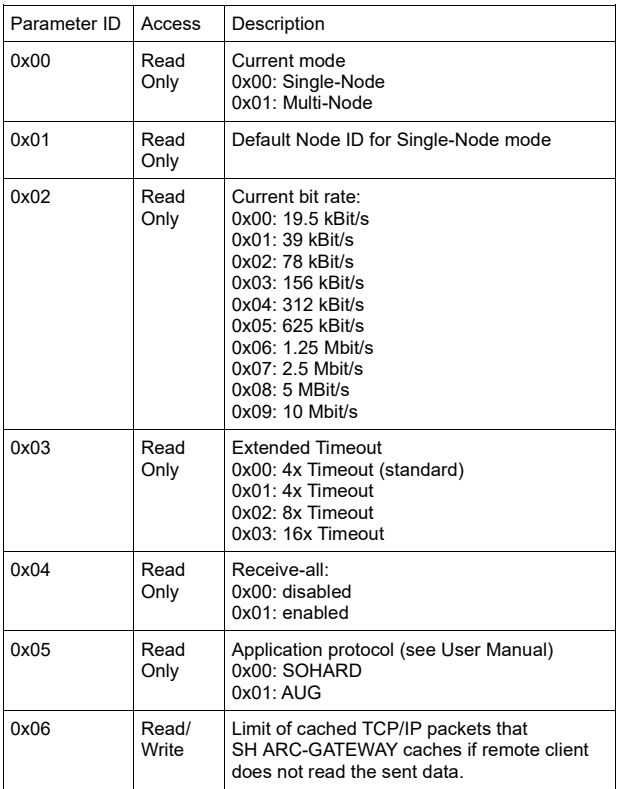

### <span id="page-49-0"></span>**8 Examples for the SOHARD Protocol**

### **8.1 Permanent data retrieval using OP\_READ\_REQUEST**

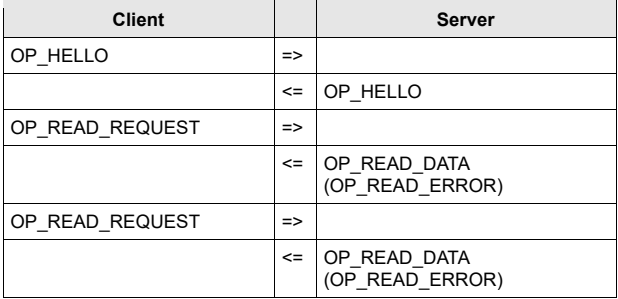

### **8.2 Permanent data retrieval using OP\_READ\_CONTINUOUS**

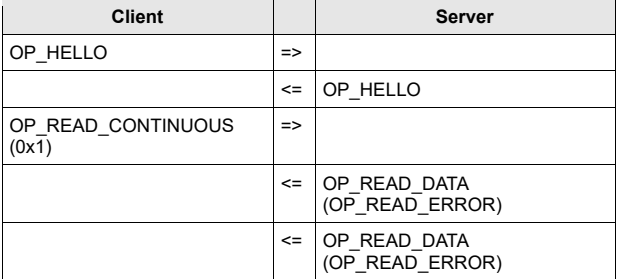

### **8.3 Data retrieval using OP\_REQUEST and data transfer.**

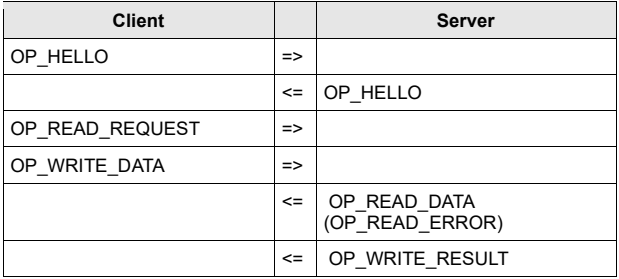

**Note:** the sequence of OP\_WRITE\_RESULT and OP\_READ\_DATA (OP\_READ\_ERROR) is undefined.

### **8.4 Verify server connection using OP\_LIFE\_SIGN\_REQUEST.**

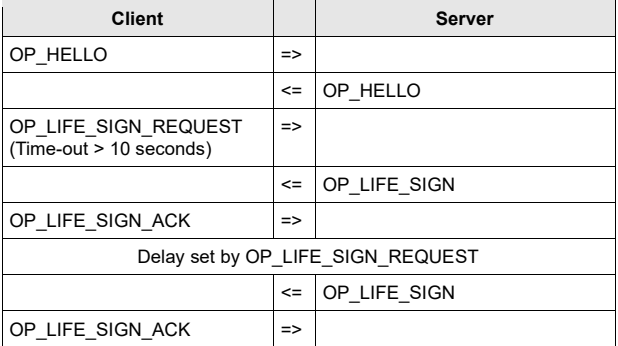

# <span id="page-51-0"></span>**9 Error Codes**

For errors that are listed in the log with the prefix "MSG\_" please refer to the manual of SH IP-CORE-ARCCTRL.

The table lists errors that can be retrieved using OpCodes (PLC function blocks often return unsigned values. These must be converted accordingly).

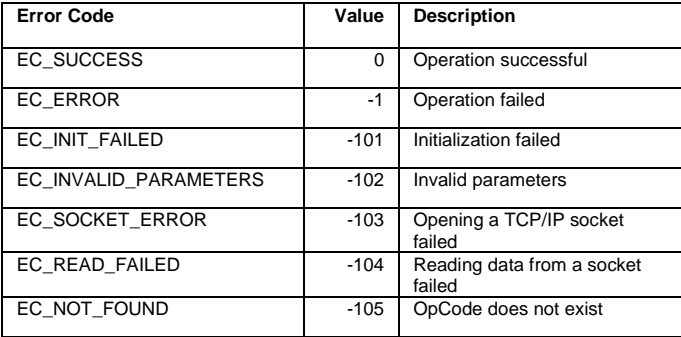

# <span id="page-52-0"></span>**10 Description of the AUG Protocol**

The 2 Bytes field "packet length" contains the length of the packet i**ncluding the header** in bytes.

Numerical values the size of which is more than one byte are little endian.

### **10.1 Packet Header**

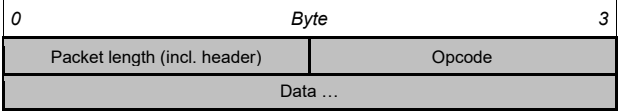

### **10.2 Secure Packet Header**

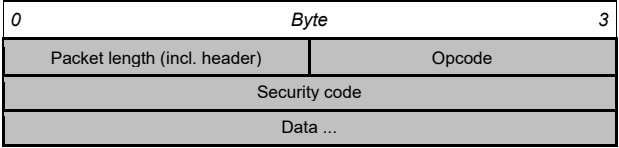

**Description:** secure packet headers are used for compatibility reasons. The security code always is "0000" (0x30303030).

# **10.3 OP\_CQ (Config Query)**

**Total length:** 8 Bytes

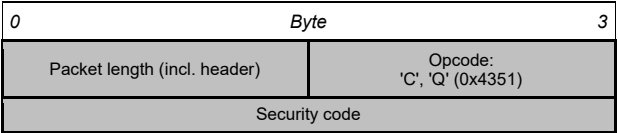

**Description:** OP CQ asks for a configuration report. In reply SH ARC-GATEWAY sends an OP CR:

# **10.4 OP\_CR (Config Report)**

**Total length:** >= 19 Bytes

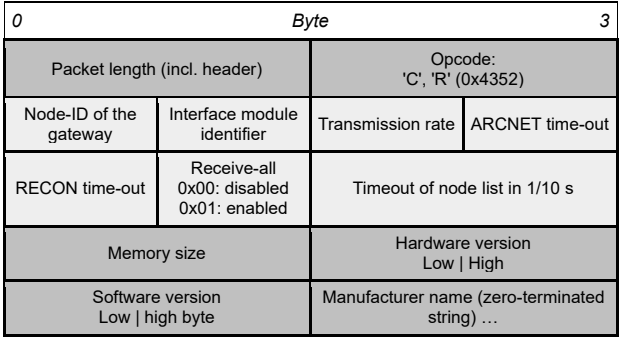

**Description:** OP\_CR contains a configuration report.

# **10.5 OP\_CS (Config Set)**

**Total length:** 16 bytes

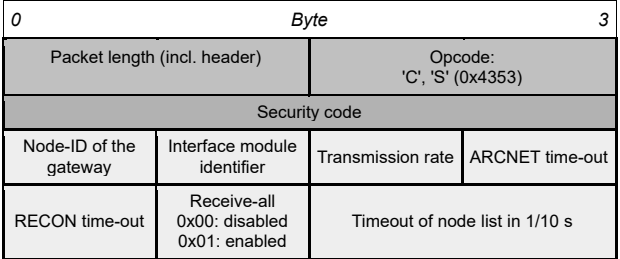

**Description:** only the node ID of the present SH ARC-GATEWAY is configured using OP\_CS. The remaining settings are made using the web UI or the configuration files.

# **10.6 OP\_ER (Error Response)**

**Total length:** >= 12 Bytes

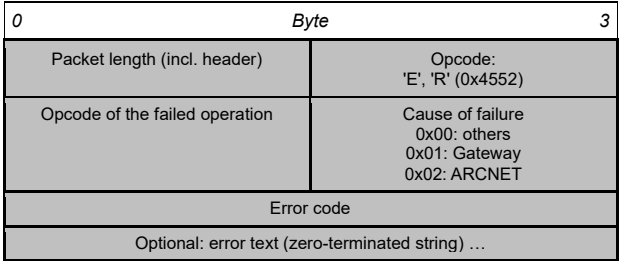

**Description:** in case of the failure of a request SH ARC-GATEWAY sends an OP ER.

### **10.7 OP\_PQ (Promiscuous ("Receive-all") Mode Query)**

**Total length:** 8 Bytes

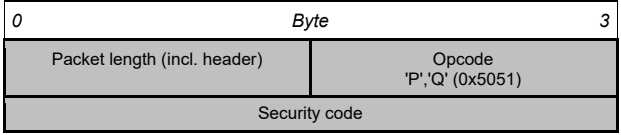

**Description:** this Opcode asks whether the Receive-all mode is enabled. In Receive-all mode **all** data packets sent on the bus are being recorded, not only those directed to the node ID of the present device. The reply of the SH ARC-GATEWAY to OP\_PQ is an OP\_PR:

### **10.8 OP\_PR (Promiscuous ("Receive-all") Mode Report)**

#### **Total length:** 5 Bytes

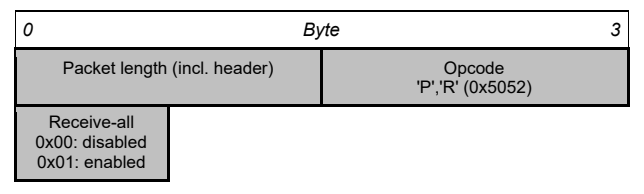

**Description:** by means of OP\_PR SH ARC-GATEWAY reports the state of the Receive-all mode.

### **10.9 OP\_PS (Promiscuous ("Receive-all") Mode Set)**

**Total length:** 9 Bytes

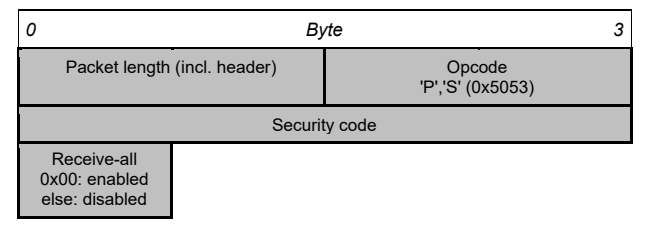

**Description:** by means of this Opcode the Receive-all mode is being enabled. In Receive-all mode **all** data packets sent on the bus are being recorded, not only those directed to the node ID of the present device.

# **10.10 OP\_SQ (Status Query)**

#### **Total length:** 8 Bytes

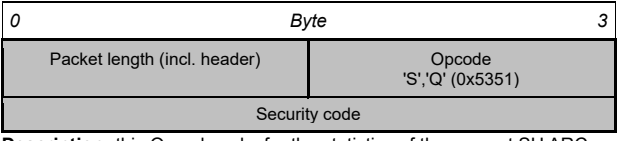

**Description:** this Opcode asks for the statistics of the present SH ARC-**GATEWAY** 

It is being acknowledged by SH ARC-GATEWAY with OP\_SR:

### **10.11 OP\_SR (Status Report)**

**Total length:** 24 Bytes

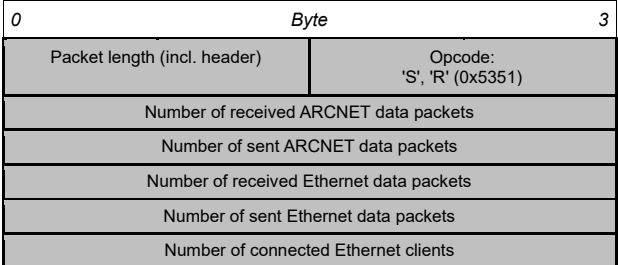

**Description:** statistics of the present SH ARC-GATEWAY.

# **10.12 OP\_CRESQ (Status Counter Reset Query)**

**Total length:** 8 Bytes

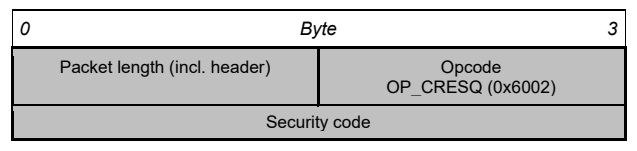

**Description:** this Opcode resets the counters for the statistics.

It is being acknowledged by the SH ARC-GATEWAY with OP\_CRESR:

### **10.13 OP\_CRESR (Status Counter Reset Response)**

**Total length:** 8 Bytes

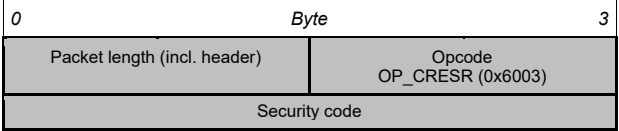

**Description:** with this Opcode the SH ARC-GATEWAY confirms the reset of the counters.

# **10.14 OP\_WQ (Write Request)**

#### **Total length:** >= 8 Bytes

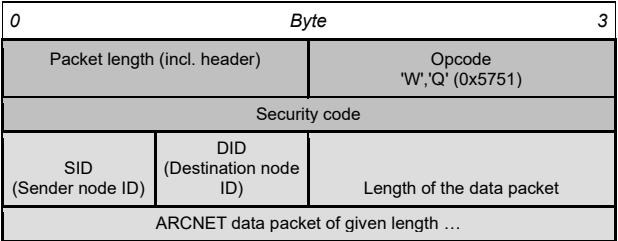

**Description:** by means of this Opcode an ARCNET data packet is being transmitted.

OP WQ is being acknowledged by the SH ARC-GATEWAY with OP WO:

## **10.15 OP\_WO (Write O.K.)**

**Total length:** 8 Bytes

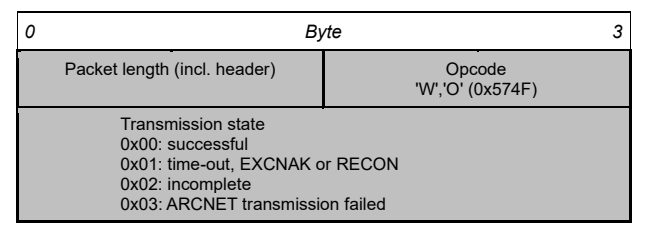

**Description:** having received an OP\_WO SH ARC-GATEWAY may either response immediately (transmission state = 2) or response only after the transmission is completed (transmission state = 1 or 2). For further information please see "Flag Status Query" or "Wake On

Transmit Complete".

# **10.16 OP\_DA (Data Advise)**

#### **Total length:** 43 Bytes

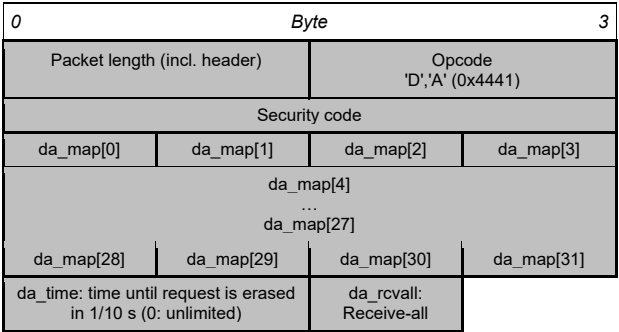

**Description:** this Opcode enables the reception of ARCNET packets from specific nodes. Previous settings are being erased.

The flag "da\_rcvall" is present only for compatibility reasons. The Receive-all mode is set using the web UI or the configuration files.

In Receive-all mode the client records the data packets from all nodes given by "da\_map".

In the array "da\_map" every bit represents one ARCNET node. If the bit for a node is set, all data packets sent by this are being recorded. The bits are being mapped as follows:

Bit 7 in da\_map[0]: node ID 0 Bit 0 in da\_map[0]: node ID 7 Bit 7 in da\_map[31]: node ID 248 Bit 0 in da\_map[31]: node ID 255

# **10.17 OP\_DQ (Data Request)**

#### **Total length:** 10 Bytes

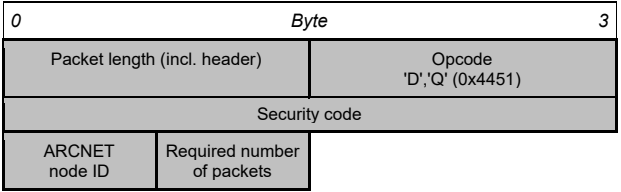

**Description:** Using this Opcode an arbitrary number of ARCNET packets sent to the node with the specified node ID can be retreived.

If OP\_DA has been used to enable data recording from selected nodes, OP\_DQ will be ignored.

OP\_DQ is being acknowledged by SH ARC-GATEWAY with OP\_DR:

### **10.18 OP\_DR (Data Response)**

**Total length:** 13 >= Bytes

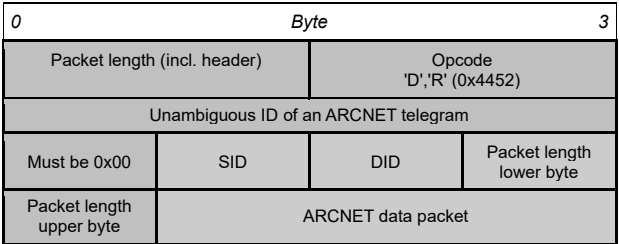

**Description:** ARCNET packets are being relayed in the given format.

# **10.19 OP\_NQ (Nodemap Request)**

#### **Total length:** 8 Bytes

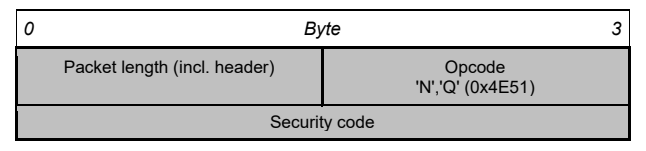

**Description:** this Opcode asks for the current node list (Nodemap) of the SH ARC-GATEWAY.

It is being acknowledged by the SH ARC-GATEWAY with OP\_NR:

### **10.20 OP\_NR (Nodemap Response)**

**Total length:** 36 Bytes

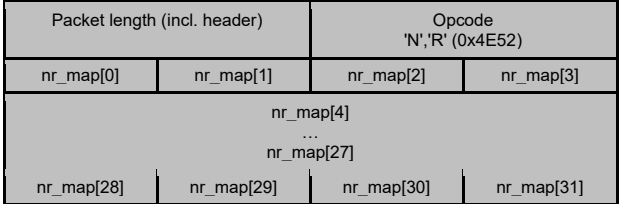

**Description:** this Opcode contains the 32 Bytes Array "nr\_map", each bit of which informs about the presence of one specific node in the ARCNET network. If a node is present the respective bit will be set. Bit 1 in nr\_map[0] correspond to the node ID 1, bit 7 in nr\_map[31] to node ID 255.

# **10.21 OP\_NDQ (TCP NODEDELAY Setting)**

**Total length:** 10 Bytes

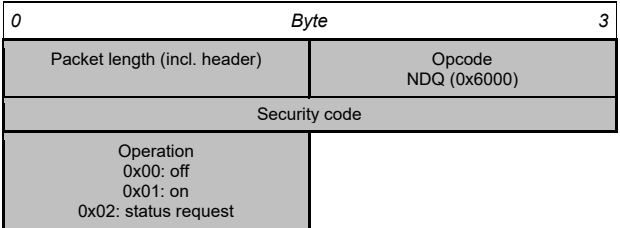

**Description:** with TCP connections multiple ARCNET packets may be bundled to one single TCP packet. The TCP stack determines when such a packet will be sent.

For ARCNET packets to be forwarded immediately after reception the option "TCP NODEDELAY" must be enabled.

OP\_NDQ is being acknowledged by the SH ARC-GATEWAY with OP\_NDR:

### **10.22 OP\_NDR (TCP NODEDELAY Response)**

**Total length:** 6 Bytes

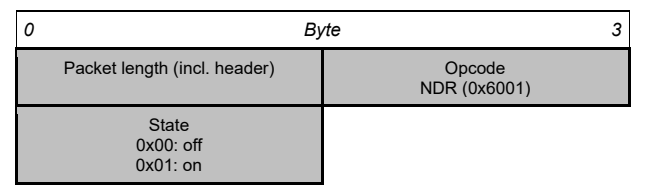

# **10.23 OP\_REGQ (ARCNET Register Read/Write)**

**Total length:** 11 Bytes

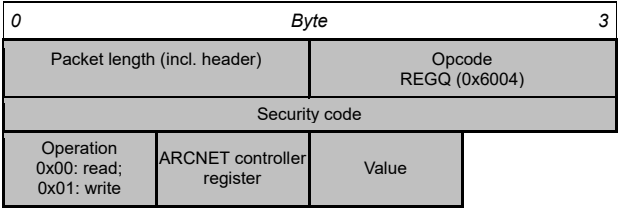

**Description:** by means of this Opcode the registers of the ARCNET controller of the SH ARC-GATEWAY may be written and read.

OP\_REGQ is being acknowledged by SH ARC-GATEWAY with OP<sup>\_</sup>REGR:

### **10.24 OP\_REGR (ARCNET Register Read/Write Response)**

#### **Total length:** 5 Bytes

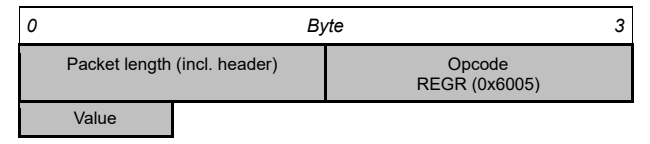

# **10.25 OP\_FLAGQ (Flag Status Query)**

#### **Total length:** 8 Bytes

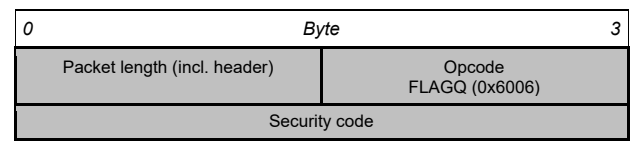

**Description:** this Opcode asks for the state of a current ARCNET transmission and is being acknowledged by the SH ARC-GATEWAY with OP\_FLAGR:

### **10.26 OP\_FLAGR (Flag Status Response)**

**Total length:** 10 Bytes

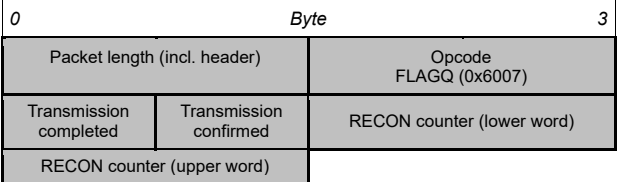

**Description:** if the flag "Transmission completed" is set and the flag "Transmission confirmed" is not, possibly a broadcast has been sent on the bus. RECON counter contains the number of reconfigurations occurred since the last request.

# **10.27 OP\_TXWAITQ (Wake On TX Complete)**

**Total length:** 9 Bytes

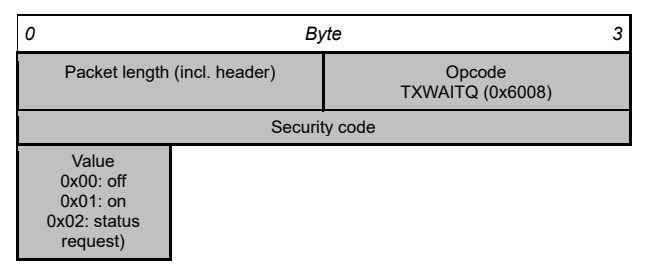

**Description:** this Opcode causes the SH ARC-GATEWAY to only react to a "Write Request", when the previous transmission has been completed. It is being acknowledged by SH ARC-GATEWAY with OP\_TXWAITR:

### **10.28 OP\_TXWAITR (Wake On TX Complete Response)**

#### **Total length:** 5 Bytes

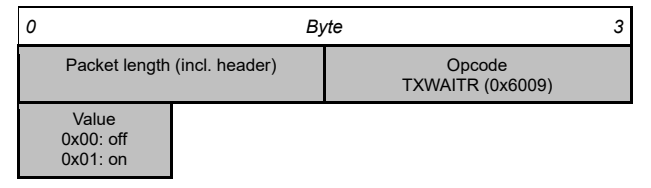

# **10.29 OP\_RECONQ (Wake On RECON)**

#### **Total length:** 9 Bytes

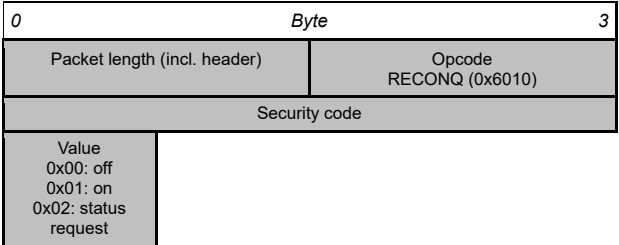

**Description:** this Opcode causes the SH ARC-GATEWAY to send a message when a reconfiguration occurs.

It is being acknowledged by the SH ARC-GATEWAY with OP\_RECONR:

### **10.30 OP\_RECONR (Wake On RECON Response)**

#### **Total length:** 5 Bytes

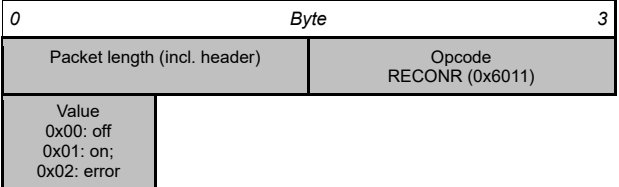

**Description:** with "Wake On Recon" being enabled SH ARC-GATEWAY will send an OP\_RECONM when a reconfiguration occurs:

# **10.31 OP\_RECONM (RECON Message)**

**Total length:** 4 Bytes

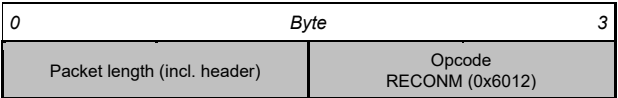

# **10.32 OP\_TXTIMEOQ (Transmit Timeout)**

**Total length:** 12 Bytes

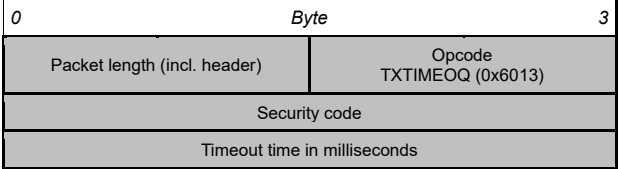

Description: this Opcode sets the time-out time for ARCNET transmissions (65535 ms max.).

It is being acknowledged by the SH ARC-GATEWAY with OP\_TXTIMEOR:

### **10.33 OP\_TXTIMEOR (Transmit Timeout Response)**

**Total length:** 8 Bytes

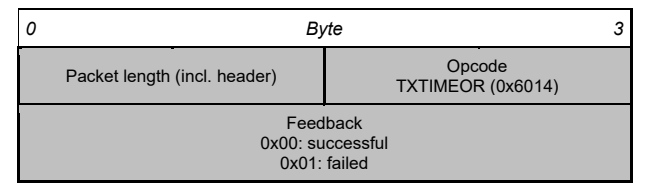

Subject to technical changes and printing errors excepted

Release: June 2024